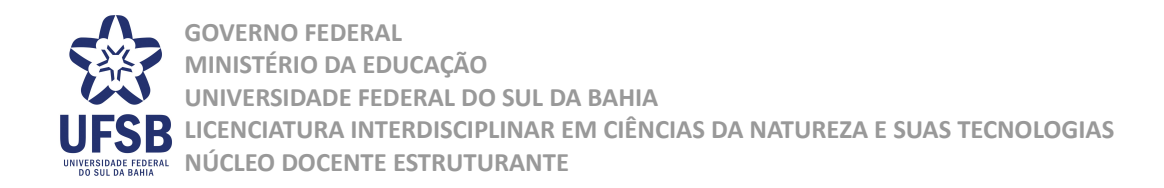

## **ORIENTAÇÕES Nº 1/2017**

Dispõe sobre a validação das atividades de enriquecimento didático, curricular, científico e cultural (atividades complementares) no âmbito da Licenciatura Interdisciplinar em Ciências da Natureza e suas Tecnologias.

O Núcleo Docente Estruturante (NDE) da Licenciatura Interdisciplinar em Ciências da Natureza e suas Tecnologias (LICN), da Universidade Federal do Sul da Bahia (UFSB), no uso de suas atribuições, atendendo às deliberações dos plenários dos colegiados do referido curso e considerando:

- A necessidade de orientar o cumprimento da carga horária obrigatória de atividades de enriquecimento didático, curricular, científico e cultural (atividades complementares) na LICN;
- A Resolução Consuni/UFSB nº 16, de 10 de março de 2015.

## **R E S O L V E :**

**Art. 1º** Validar as atividades e respectivas pontuações para o cálculo das atividades de enriquecimento didático, curricular, científico e cultural (atividades complementares) na Licenciatura Interdisciplinar em Ciências da Natureza e suas Tecnologias, conforme Anexo I destas Orientações.

**Art. 2º** A carga horária mínima obrigatória destinada às atividades de enriquecimento didático, curricular, científico e cultural (atividades complementares) na LICN será de 225 (duzentas e vinte e cinco) horas, devendo ser cumprida contemplando-se ao menos 2 (dois) dos três grupos de atividades apresentados no Anexo I destas Orientações.

**Art. 3º** Certificados sem carga horária de participação em atividades e/ou eventos serão contabilizados como 1 (uma) hora por dia.

**Art. 4º** Os casos omissos e de adaptação curricular serão resolvidos pelo Colegiado da Licenciatura Interdisciplinar em Ciências da Natureza e suas Tecnologias de cada *campus* onde estiver vinculado(a) o(a) estudante.

**Art. 5º** Estas Orientações entram em vigor na data de sua aprovação pelo NDE da LICN.

Itabuna, Porto Seguro, Teixeira de Freitas, 27 de outubro de 2017.

## **Núcleo Docente Estruturante**

Licenciatura Interdisciplinar em Ciências da Natureza e suas Tecnologias

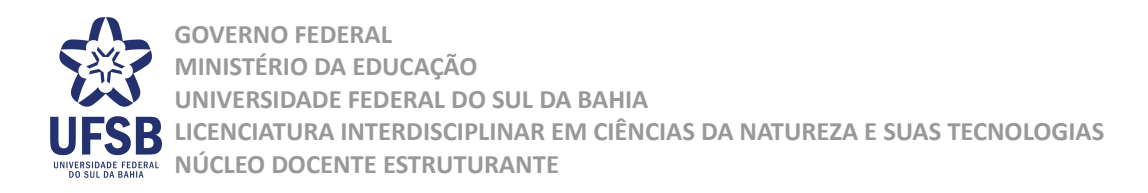

## **ANEXO I** (Art. Nº 1 das Orientações Nº 1, de 27 de outubro de 2017)

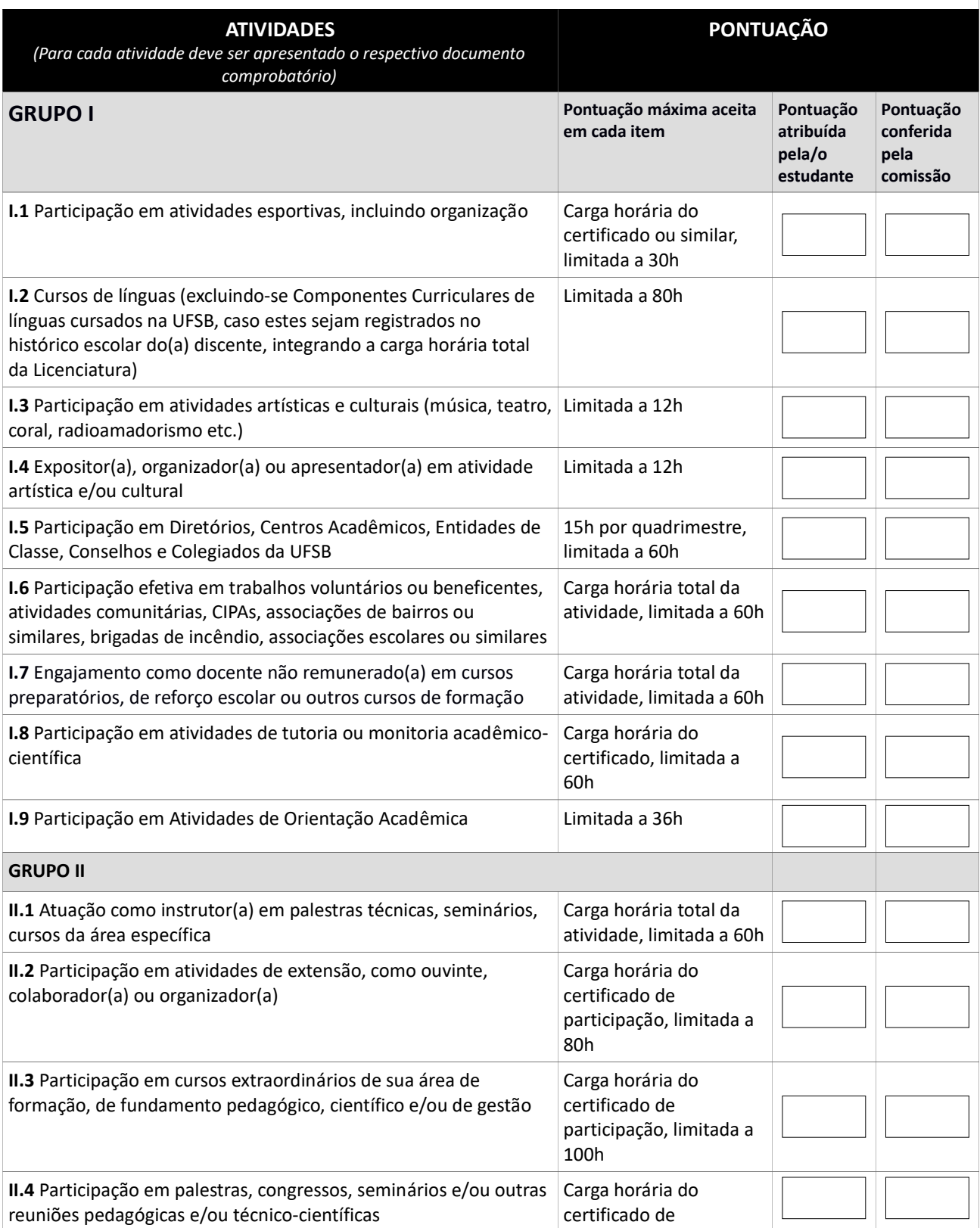

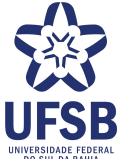

**GOVERNO FEDERAL MINISTÉRIO DA EDUCAÇÃO UNIVERSIDADE FEDERAL DO SUL DA BAHIA LICENCIATURA INTERDISCIPLINAR EM CIÊNCIAS DA NATUREZA E SUAS TECNOLOGIAS NÚCLEO DOCENTE ESTRUTURANTE**

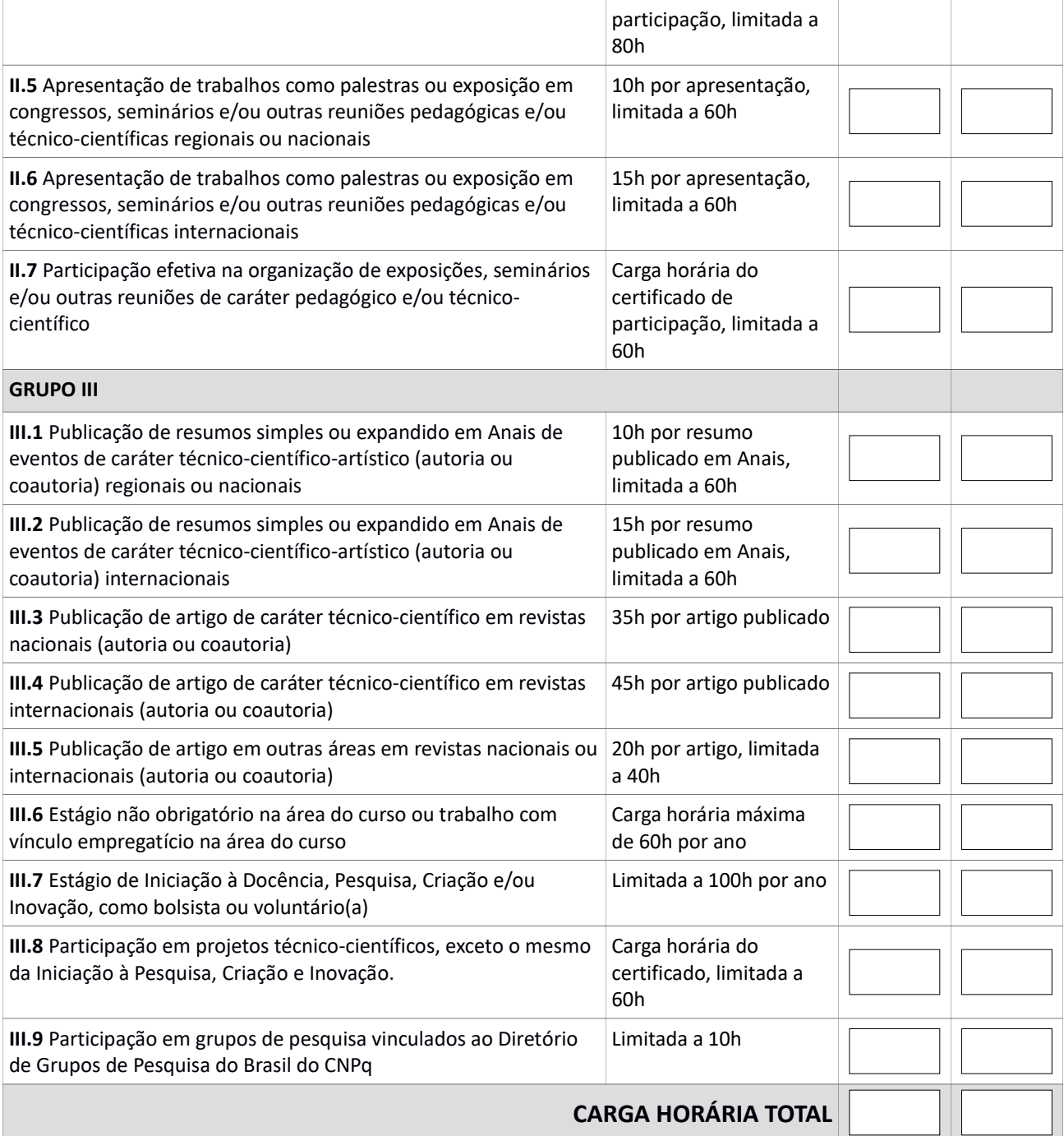

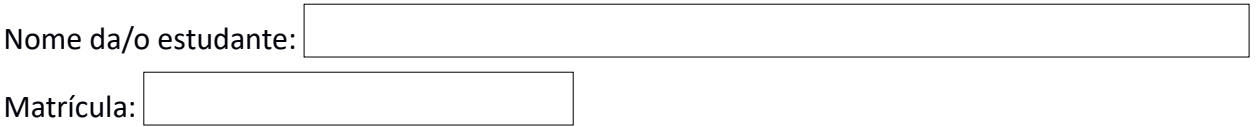